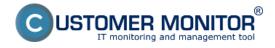

The application is a support application of the C-Monitor, it serves to:

- creation, browsing and modification of lists of tasks, which should be launched by the application C-Monitor functional part
- mediation of information about running C-Monitor applications and their tasks
- accessing records, logs and history of C-Monitor activity

More information about individual sections of C-MonitorConsole can be found in the submenu

**Scheduling of tasks** [1] - procedure how to schedule a periodically launched task <u>Synchronization of task launching</u> [2] - continuity of launching subsequent periodic tasks **States of scheduled tasks** [3] - view of the current state of a scheduled task <u>Watches states and logs</u> [4] - view of the current state of a Watch and log from history of its process

System info [5] - view of processes, which currently load the computer, and other system information

**Network info** [6] - information about load of nework adapters

Log with information about C-Monitor activity [7] - C-Monitor Current Log Email communication from C-Monitor [8] - information about communication between C-Monitor and CM Server

The application's window is divided to two basic parts - in the left part there's a navigation panel that serves to selection / switching of functional parts, categories that are displayed on the right part. On the following image, you can see the functional part "Scheduler".

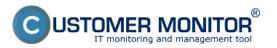

**C-MonitorConsole** Published on Customer Monitor (https://www.customermonitor.eu)

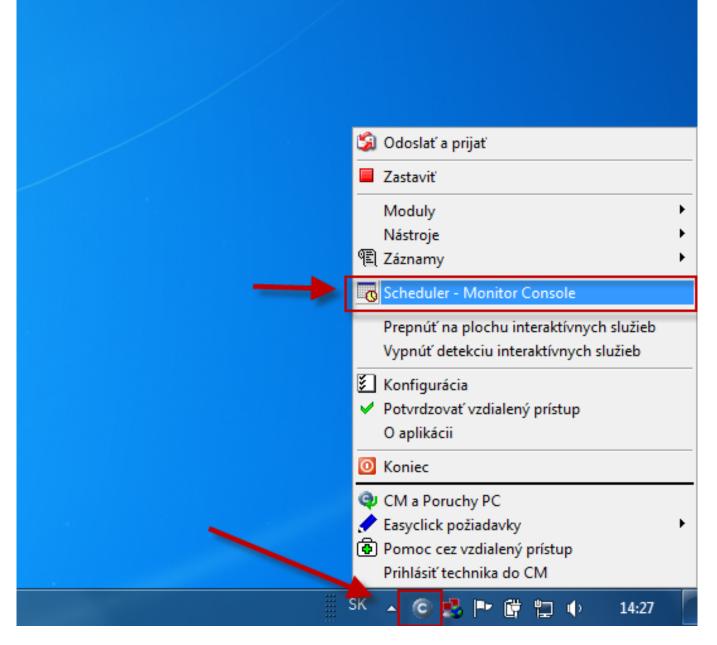

Image: Otvorenie funkčnej časti Scheduler

**Scheduler** is a part of the application C-MonitorConsole, which serves to creation, browsing and modification of lists of tasks, which should be launched by C-Monitor. The section Scheduler opens automatically after the application C-MonitorConsole is launched

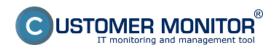

## C-MonitorConsole

Published on Customer Monitor (https://www.customermonitor.eu)

| MonitorConsole                                                                     | Sprievodca                                                                                                    | pre pridávanie                                 |                                                                                                    |                                                                                                    |                          |              | 80 B |
|------------------------------------------------------------------------------------|----------------------------------------------------------------------------------------------------|------------------------------------------------|----------------------------------------------------------------------------------------------------|----------------------------------------------------------------------------------------------------|--------------------------|--------------|------|
| C-Monitor Tools Help                                                               | nov                                                                                                    | ich úloh                                       | 5                                                                                                    | Scheduler                                                                                                    |                          |              | 5    |
| © Settings                                                                         | Elle Edit 🖬 🔏 🌬                                                                                                    | x 🛛 🗸 🕤 🕨                                      | ⇔   ŷ ð   Filter                                                                                                    | cAlb                                                                                                    | •                        |              |      |
| GScheduler                                                                         | D: VCMonitor/VDnP/SicheduleList.adl                                                                                                    |                                                |                                                                                                    | 1                                                                                                    |                          |              |      |
| Watches Prepinanie medzi                                                           | Name / Commandil ins<br>C-Descript for CM Complete                                                                                                    | <b>5-8</b>                                     | 4. Oct 2012                                                                                                    | Lect Besult<br>OK                                                                                                    | Next Factor<br>10. Oct 2 |              |      |
| cast'ou scheduler                                                                  | DescCons.eve complete.sds                                                                                                    | - Fall                                         | 4. Uct 2012<br>Thu, 9.96.15                                                                                                    | Elapsed Time: 0:00:41                                                                                                    | Wed, 14:4                |              |      |
| C-Monitor Runti a watches                                                          |                                                                                                    |                                                |                                                                                                    |                                                                                                    |                          |              |      |
| Wating Tasko                                                                       | C-Descript for CM Complete<br>DescCore.ees                                                                                                    | - Differential                                 | 4. Oct 2012<br>The, 1259-18                                                                                                    | DK<br>Elacored Time: 0:00:21                                                                                                    | 4. Oct 20<br>Thu, 14:4   |              |      |
| Running Tasko                                                                      |                                                                                                    |                                                |                                                                                                    |                                                                                                    | 116, 116                 |              |      |
| Watches State                                                                      | C-Descript for CH - Current                                                                                                    | Uzer Detailz                                   | 4. Oct 2012<br>The, 9.95.10                                                                                                    | OK.                                                                                                    | Naplánované pravide      | né Every day |      |
| Watches Durient Log                                                                | DescCons.eve                                                                                                    |                                                | 1 hu, 9/99/10                                                                                                    | Elapsed Time: 0:00:37                                                                                                    | ülohy                    |              |      |
| E-Monitor Durrent Log Zobrazenie čakaj                                             | incide script Complete for arc                                                                                                    |                                                | 9. Sep 2012                                                                                                    | 0K                                                                                                    |                          | Every nonth  |      |
| System Runtime bežiacich üloh.                                                     | ALL CONTRACTOR OF A DESCRIPTION OF A DESCRIPTION OF A DESCRIPANTE A DESCRIPANTE A DESCRIPANTE A DESCRIPTION OF A DESCRIPTIONO | echive.ads                                     | Sun, 13:27:39                                                                                                    | Elapsed Time: 0:01:48                                                                                                    | HOR, 1978                | 0100         |      |
| Emails watchov ako aj                                                              | a called                                                                                                    |                                                | 3. Sep 2012                                                                                                    | 0K.                                                                                                    |                          |              |      |
|                                                                                    | ingui-1.0.3.exe                                                                                                    |                                                | Mon, 91329                                                                                                    | Elapsed Time: 6:42:42                                                                                                    |                          |              |      |
| Enails from Tasks, Watches Wating for serve                                        | BackupPlus : juraj bokup :                                                                                                    | with rotation, Coov, Daily                     | 4. Oct 2012                                                                                                    | ALL FILES DOPIED                                                                                                    | 4. Oct 20                | 12 Every day | _    |
| Received, processed Erwalts                                                        | BackupPlus.eee jureibckup.st                                                                                                    |                                                | Thu, 12:59:05                                                                                                    | Elapsed Time: 0:07:20                                                                                                    |                          |              |      |
| Ervails waiting for sending                                                        | Defragmentation of C:                                                                                                    |                                                | 4. Oct 2012                                                                                                    | 06                                                                                                    | 4. Oct 20                | 12 Even dar  |      |
| Emails - All (without waiting for sending)                                         | cdetrag.exe D                                                                                                    |                                                | Thu, 95415                                                                                                    | Elapsed Time: 0.00:50                                                                                                    | Thu, 14:20               |              |      |
| Sent Emails - E Monitor System Message                                             |                                                                                                    |                                                |                                                                                                    |                                                                                                    |                          |              |      |
| Sent Einails - User and System tasks Res<br>Sent Einails - Responses to DN queries | Clear Temp Directories                                                                                                    | ppData/Local/Temp <sup>111</sup> C:VUtent/Lute | 4. Oct 2012<br>(Vo: The, 9:55:10                                                                                                    | DK<br>Elapsed Time: 0:00:00                                                                                                    | 4. Oct 20<br>Thu, 14:3   |              |      |
| Not Sent Emails - Disa                                                             |                                                                                                    |                                                |                                                                                                    | Elapted Time. 0.00.00                                                                                                    |                          |              |      |
| Not Sent Emails - Fe                                                               |                                                                                                    | it of registry and file settings : L           |                                                                                                    | 0K                                                                                                    | 10. Det 2                |              |      |
| Zobrazenie vykon                                                                   | aných aoc.ese                                                                                                    |                                                | Thu, 9.9545                                                                                                    | Elapsed Time: 0.00:03                                                                                                    | Wed, 142                 | 5.00         |      |
| (E) History üloh aj s výsledko                                                     | m či                                                                                                    |                                                |                                                                                                    |                                                                                                    |                          |              | 4    |
| Executed Tarka prebehli OK alebo                                                   | nastala itial                                                                                                    |                                                |                                                                                                    |                                                                                                    |                          |              |      |
| C Monitor Execution, C chyba - popis ch                                            | yby script for Cl                                                                                                    | Complete - Full                                |                                                                                                    |                                                                                                    |                          |              | -    |
| Watches History                                                                    |                                                                                                    |                                                |                                                                                                    |                                                                                                    |                          |              |      |
| System Info                                                                        | DespCons.exe                                                                                                    |                                                |                                                                                                    |                                                                                                    |                          |              |      |
| Network Info Logy zo zálohov                                                       | ani pre ble Execution                                                                                                    |                                                |                                                                                                    |                                                                                                    |                          |              |      |
| Waiting Tasks History moduly C-Back                                                |                                                                                                    |                                                |                                                                                                    |                                                                                                    |                          |              |      |
| Execution Fails Image, C-vmwE                                                      |                                                                                                    |                                                |                                                                                                    |                                                                                                    |                          |              |      |
| Modules logs                                                                       | Every we                                                                                                    | 6 2912 at 14:49:00<br>ik is Wed                |                                                                                                    |                                                                                                    |                          |              |      |
| C-BackupPlus Logs                                                                  | Min interval between execution                                                                                                    |                                                |                                                                                                    |                                                                                                    |                          |              |      |
| C-Invage Logs                                                                      | Commend Size                                                                                                    |                                                |                                                                                                    |                                                                                                    |                          |              |      |
| C-vnwBackup Logs *                                                                 | Command Line<br>Wadvies/Descript/DescCans.ex                                                                                                    | e .Wodules/Descript/complete.sds ./l.          | oos\lastdescopi xmi -xmi -x                                                                                                    | ent V. eesilastoompiete add                                                                                                    |                          |              |      |
| a terraranak kaga                                                                  |                                                                                                    |                                                | and the second second sec | and a second second sec |                          |              |      |

Image: Scheduler a popis jeho častí

Read more about C-MonitorConsole in the manual <u>C-MonitorConsole</u> [9]. Date:

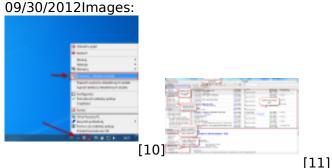

## Links

[1] https://www.customermonitor.eu/how-cm-works-0/components-and-architecture-cm/c-monitor-windows-client/c-monitorconsole/scheduling

[2] https://www.customermonitor.eu/how-cm-works-0/components-and-architecture-cm/c-monitor-windows-client/c-monitorconsole-0

[3] https://www.customermonitor.eu/how-cm-works-0/components-and-architecture-cm/c-monitor-windows-client/c-monitorconsole/status

[4] https://www.customermonitor.eu/how-cm-works-0/components-and-architecture-cm/c-monitor-windows-client/c-monitorconsole/watches

[5] https://www.customermonitor.eu/how-cm-works-0/components-and-architecture-cm/c-monitor-windows-client/c-monitorconsole/system-info

[6] https://www.customermonitor.eu/how-cm-works-0/components-and-architecture-cm/c-monitor-windows-client/c-monitorconsole/network-info

[7] https://www.customermonitor.eu/how-cm-works-0/components-and-architecture-cm/c-monitor-windows-client/c-monitorconsole/log

[8] https://www.customermonitor.eu/how-cm-works-0/components-and-architecture-cm/c-monitor-windows-client/c-monitorconsole/email

[9] https://www.customermonitor.sk/podpora/manualy/manualy-k-vybranym-produktom/c-monitorconsole

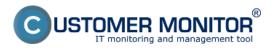

[10] https://www.customermonitor.eu/sites/default/files/otvorenie%20schedulera\_4.png [11]

https://www.customermonitor.eu/sites/default/files/scheduler%20a%20popis%20jeho%20casti.png